## SAP ABAP table CRMT\_BSP\_S1O\_IT\_TREE\_SUBJECT {PC UI Service: Technical Analysis in Hierarchy Tree Header}

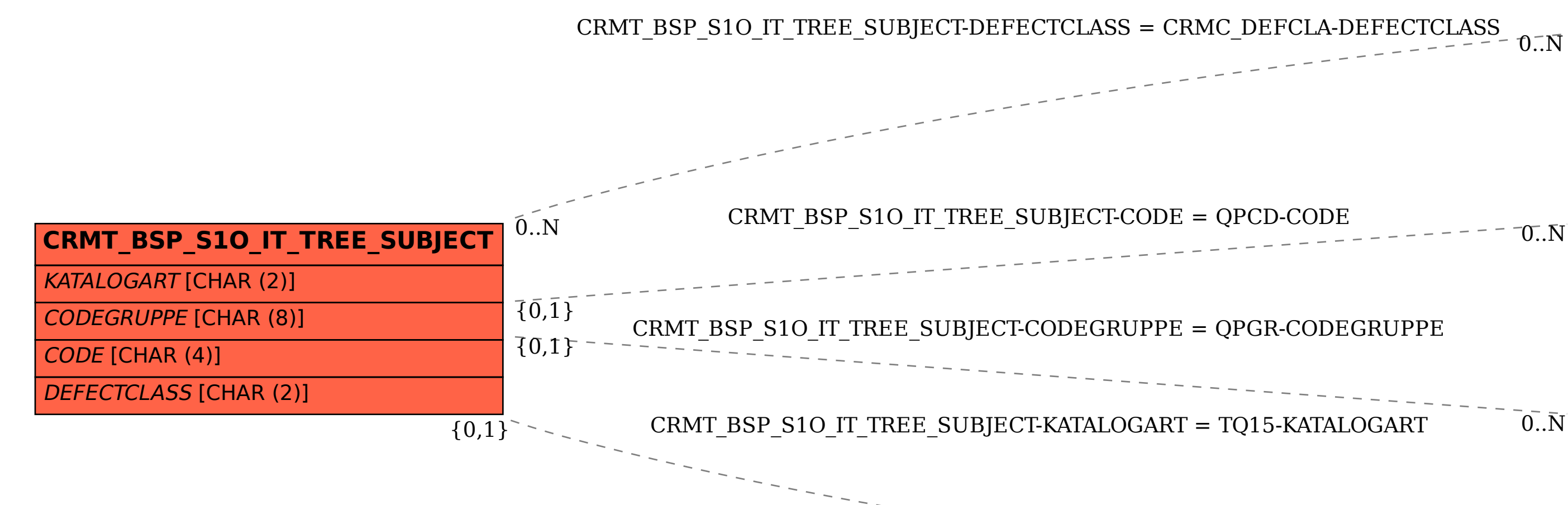

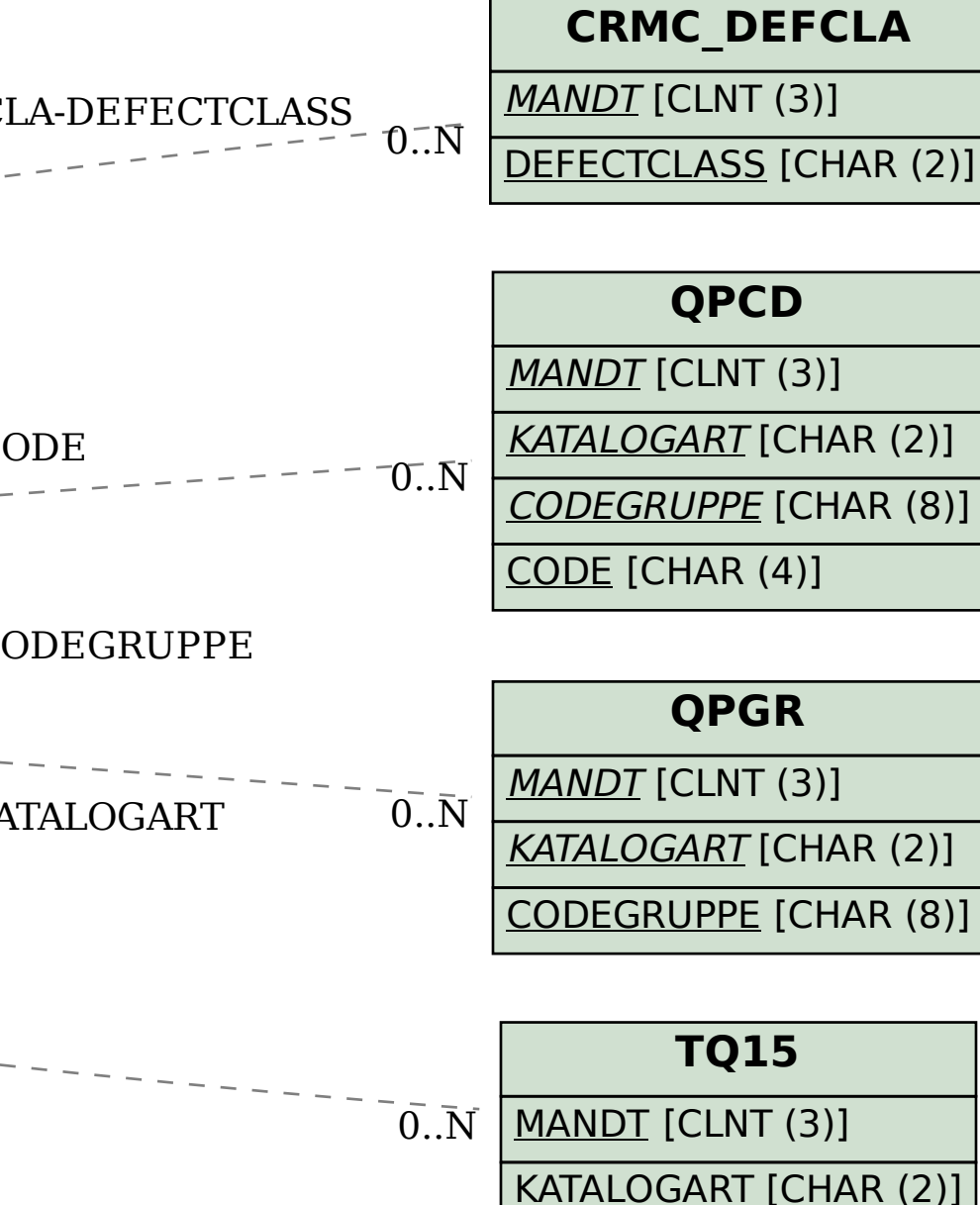